Calculer, en détaillant, la valeur exacte de I =  $\int_{0}^{\infty}$ 1 1  $\frac{1}{x} + 2x dx$ 

Soit  $f(x) = \frac{1}{x} + 2x$ , une primitive de  $f$  est  $F(x) = \ln(x) + x^2$ , donc I = F(e) – F(1) =  $ln(e) + e^{2} - (ln(1) + 1) = 1 + e^{2} - (0 + 1) = e^{2}$ 

NOM, Prénom . . . . . . . . . . . . . . . . . . . . . . . . . . . . . . . . . . . . . . . . . . . . . . . . . . . . .

# Exercice 2 — Richesses et inégalités *<sup>16</sup> points*

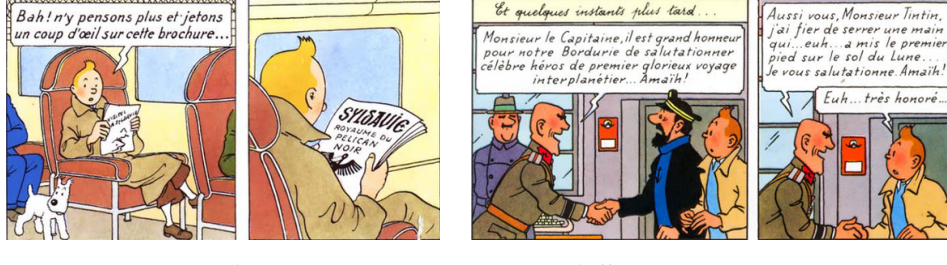

*Tintin et le sceptre d'Ottokar (p.18) Tintin : L'affaire Tournesol (p.47)*

Et quelques instants plus tard

Le graphique représente la répartition des revenus pour les habitants de la Syldavie (fonction *f* ) et pour ceux de la Bordurie (fonction *h*).

Rappels :

A

Co<sub>6</sub>

• Une courbe de Lorenz est la représentation d'une fonction  $\mathcal L$  vérifiant :

$$
\circ \mathcal{L}(0) = 0 \text{ et } \mathcal{L}(1) = 1
$$

- $\circ$   $\mathcal{L}(0)$  est croissante et convexe sur [0;1]
- pour tout *x* ∈ [0;1] : *f* (*x*) ⩽ *x*.
- l'indice de Gini (noté G) est le double de l'aire du domaine délimité par la droite d'équation  $y = x$ , et la courbe de lorenz sur [0;1], c'est à dire :

$$
\mathcal{G} = 1 - 2 \int_0^1 \mathcal{L}(x) \, \mathrm{d}x
$$

On note  $\mathcal{G}_{\mathrm{S}}$  l'indice de Gini associé à la Syldavie et  $\mathcal{G}_{\mathrm{B}}$  celui associé à la Bordurie.

F. Leon (16-05-2024) co6  $\blacksquare$  Leon (16-05-2024) co6  $\blacksquare$ 

Aussi vous, Monsieur Tintin,

La fonction *f* est définie sur [0;1] par :

$$
f(x) = 2,5x^2 - 4x^3 + 2,5x^4
$$

- **1.** Tracer la droite d'équation  $y = x$  sur le graphique.
- 2. Donner une valeur approchée de *f* (0*,*5) et identifier sur le graphique les courbes C*<sup>f</sup>* et C*<sup>h</sup>* représentations respectives des fonctions *f* et *h*. (Le graphe en pointillés représente la fonction *f* ′′, dérivée seconde de *f* .)
- 3. À l'aide d'une lecture graphique, ordonner  $\mathcal{G}_S$  et  $\mathcal{G}_B$ .

- 1. Donner l'expression de la fonction *f* ′ , dérivée de la fonction *f* . on obtient un polynôme de degré 3
- **2.** Calculer  $f'(0)$ .  $f'(0) = 0$
- 3. Le graphe en pointillés est celui de la fonction *f* ′′, dérivée seconde de *f* : c'est une parabole. Lire le signe de *f* ′′(*x*) sur [0;1]. D'après le graphique :  $f''(x) > 0.$
- 4. En déduire, en justifiant, le signe de *f* ′ (*x*) sur [0;1], puis les variations de *f* .  $f''(x) > 0$  sur [0;1], donc  $f'$  est strictement croissante sur [0;1]. Or  $f'(0) = 0$ , donc pour tout  $x \in [0;1]$ :  $f'(x) \ge 0$ . La fonction *f* est donc croissante sur [0;1].
- 5. Justifier à l'aide des réponses aux questions précédentes, que le graphe de la fonction *f* est une courbe de Lorenz.
	- vérifier  $f(0) = 0$  et  $f(1) = 1$  (présenter les calculs)
	- $\mathcal{L}(0)$  est croissante et convexe sur  $[0;1]$  : justifier convexité (dérivée seconde positive)
	- pour tout  $x \in [0,1] : f(x) \le x$ . (graphiquement :  $\mathcal{C}_f$  est sous la droite d'équation  $y = x$ )
- 6. Calculer  $\mathcal{G}_S$  en détaillant les calculs (donner une valeur approchée au centième).

$$
\mathcal{G}_{S} = 1 - 2 \int_{0}^{1} f(x) dx
$$
  
Il faut trouver une primitive F de  $f$ ,  $\mathcal{G}_{S} = 1 - 2(F(1) - F(0)) \approx 0.33$ .

La fonction *h* est définie sur [0;1] par :

$$
h(x) = \frac{x}{-1 + e^{-3}} \times (-1 + e^{-3x})
$$

On admet que C*<sup>h</sup>* , la courbe représentative de la fonction *h* est une courbe de Lorenz.

1. Démontrer que la fonction H définie sur [0;1] par

$$
H(x) = \frac{1}{18(1 - e^{-3})} \times (9x^2 + 2(1 + 3x)e^{-3x})
$$

est une primitive de *h*.

remarquer la constante multiplicative!

- *u*(*x*) une fonction carrée
- $v(x)$  une fonction affine
- e *ax*+*<sup>b</sup>* une fonction composée
- dérivée d'un produit pour  $v(x)e^{ax+b}$
- 2. Calculer  $\mathcal{G}_B$  en justifiant les calculs (donner une valeur approchée au centième).

$$
\mathcal{G}_{\rm B} = 1 - 2 \int_0^1 h(x) \, dx = 1 - 2(H(1) - H(0)) = 0,135
$$

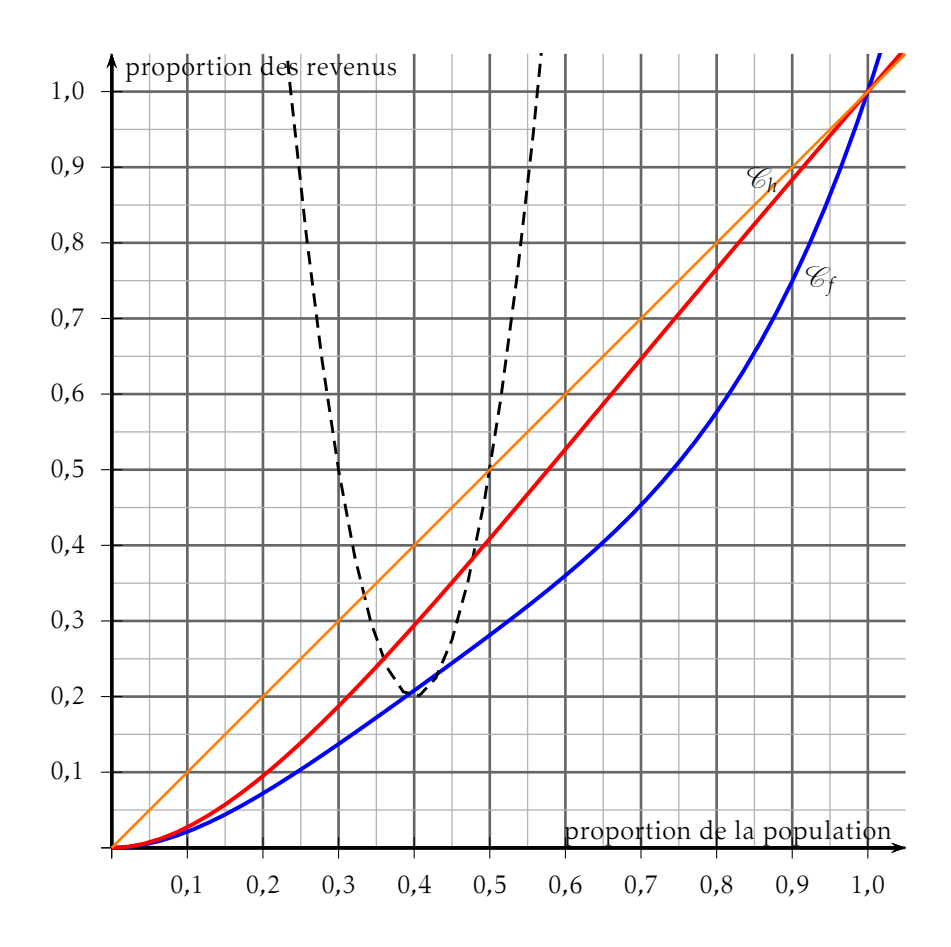

#### B Co<sub>6</sub> NOM, Prénom . . . . . . . . . . . . . . . . . . . . . . . . . . . . . . . . . . . . . . . . . . . . . . . . . . . . .

# Exercice 1 — Intégrale *<sup>4</sup> points*

Calculer, en détaillant, la valeur exacte de I =  $\int_{0}^{\infty}$ 1 1  $\frac{1}{x} + 2x dx$ 

Soit  $f(x) = \frac{1}{x} + 2x$ , une primitive de  $f$  est  $F(x) = \ln(x) + x^2$ , donc I = F(e) – F(1) =  $ln(e) + e^{2} - (ln(1) + 1) = 1 + e^{2} - (0 + 1) = e^{2}$ 

# Exercice 2 — Richesses et inégalités *<sup>16</sup> points*

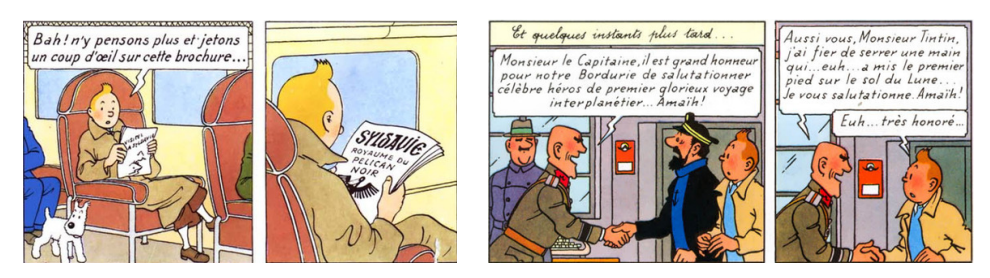

*Tintin et le sceptre d'Ottokar (p.18) Tintin : L'affaire Tournesol (p.47)*

Le graphique représente la répartition des revenus pour les habitants de la Syldavie (fonction *f* ) et pour ceux de la Bordurie (fonction *h*).

Rappels :

• Une courbe de Lorenz est la représentation d'une fonction  $\mathcal L$  vérifiant :

$$
\circ \mathcal{L}(0) = 0 \text{ et } \mathcal{L}(1) = 1
$$

 $\circ$   $\mathcal{L}(0)$  est croissante et convexe sur [0;1]

◦ pour tout *x* ∈ [0;1] : *f* (*x*) ⩽ *x*.

• l'indice de Gini (noté G) est le double de l'aire du domaine délimité par la droite d'équation  $y = x$ , et la courbe de lorenz sur [0;1], c'est à dire :

$$
\mathcal{G} = 1 - 2 \int_0^1 \mathcal{L}(x) \, \mathrm{d}x
$$

On note  $\mathcal{G}_{\mathrm{S}}$  l'indice de Gini associé à la Syldavie et  $\mathcal{G}_{\mathrm{B}}$  celui associé à la Bordurie.

La fonction *f* est définie sur [0;1] par :

$$
f(x) = 2x^2 - 3.5x^3 + 2.5x^4
$$

- **1.** Tracer la droite d'équation  $y = x$  sur le graphique.
- 2. Donner une valeur approchée de *f* (0*,*5) et identifier sur le graphique les courbes C*<sup>f</sup>* et C*<sup>h</sup>* représentations respectives des fonctions *f* et *h*. (Le graphe en pointillés représente la fonction *f* ′′, dérivée seconde de *f* .)
- 3. À l'aide d'une lecture graphique, ordonner  $\mathcal{G}_S$  et  $\mathcal{G}_B$ .

- 1. Donner l'expression de la fonction *f* ′ , dérivée de la fonction *f* . on obtient un polynôme de degré 3
- **2.** Calculer  $f'(0)$ .  $f'(0) = 0$
- 3. Le graphe en pointillés est celui de la fonction *f* ′′, dérivée seconde de *f* : c'est une parabole. Lire le signe de *f* ′′(*x*) sur [0;1]. D'après le graphique :  $f''(x) > 0.$
- 4. En déduire, en justifiant, le signe de *f* ′ (*x*) sur [0;1], puis les variations de *f* .  $f''(x) > 0$  sur [0;1], donc  $f'$  est strictement croissante sur [0;1]. Or  $f'(0) = 0$ , donc pour tout  $x \in [0;1]$ :  $f'(x) \ge 0$ . La fonction *f* est donc croissante sur [0;1].
- 5. Justifier à l'aide des réponses aux questions précédentes, que le graphe de la fonction *f* est une courbe de Lorenz.
	- vérifier  $f(0) = 0$  et  $f(1) = 1$  (présenter les calculs)
	- $\mathcal{L}(0)$  est croissante et convexe sur  $[0;1]$  : justifier convexité (dérivée seconde positive)
	- pour tout  $x \in [0,1] : f(x) \le x$ . (graphiquement :  $\mathcal{C}_f$  est sous la droite d'équation  $y = x$ )
- 6. Calculer  $\mathcal{G}_S$  en détaillant les calculs (donner une valeur approchée au centième).

$$
\mathcal{G}_{S} = 1 - 2 \int_{0}^{1} f(x) dx
$$
  
Il faut trouver une primitive F de f,  $\mathcal{G}_{S} = 1 - 2(F(1) - F(0)) \approx 0.42$ .

La fonction *h* est définie sur [0;1] par :

$$
h(x) = \frac{x}{-1 + e^{-1}} \times (-1 + e^{-1x})
$$

On admet que C*<sup>h</sup>* , la courbe représentative de la fonction *h* est une courbe de Lorenz.

1. Démontrer que la fonction H définie sur [0;1] par

$$
H(x) = \frac{1}{2(1 - e^{-1})} \times (1x^2 + 2(1 + 1x)e^{-x})
$$

est une primitive de *h*.

remarquer la constante multiplicative!

- *u*(*x*) une fonction carrée
- $v(x)$  une fonction affine
- e *ax*+*<sup>b</sup>* une fonction composée
- dérivée d'un produit pour  $v(x)e^{ax+b}$
- 2. Calculer  $\mathcal{G}_B$  en justifiant les calculs (donner une valeur approchée au centième).

$$
\mathcal{G}_{\rm B} = 1 - 2 \int_0^1 h(x) \, dx = 1 - 2(H(1) - H(0)) = 0.254
$$

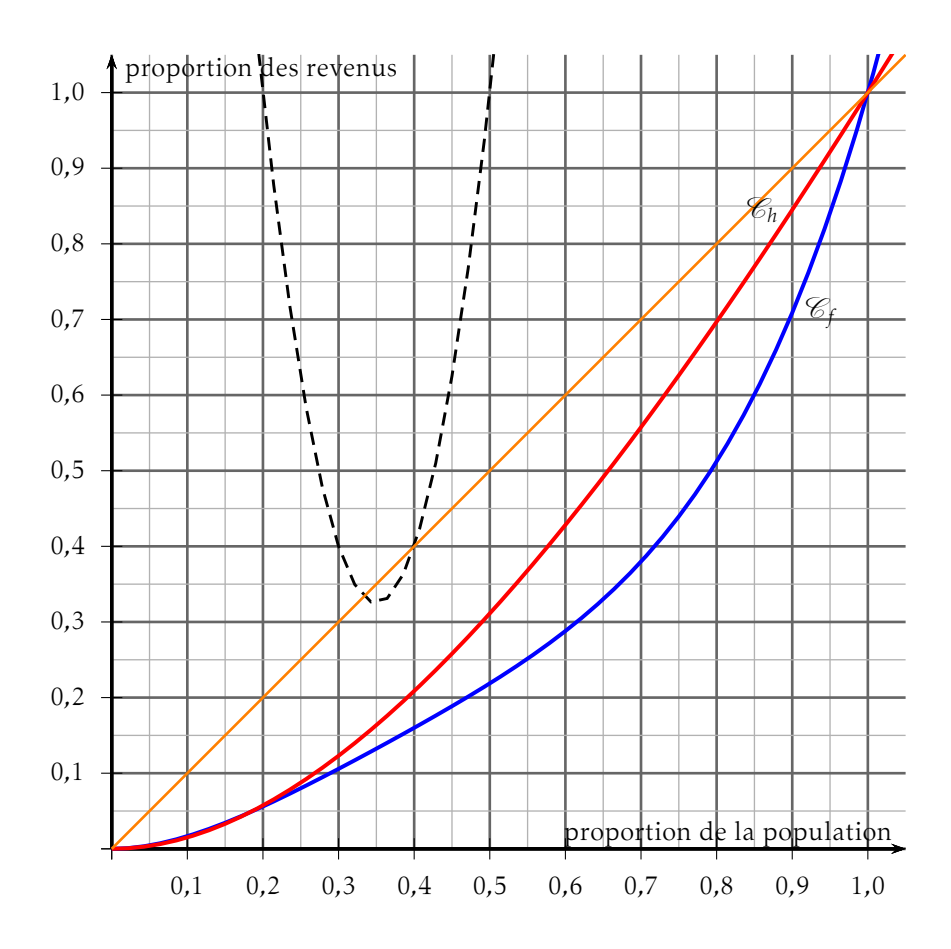

# Exercice 1 — Intégrale *<sup>4</sup> points*

Calculer, en détaillant, la valeur exacte de I =  $\int_{0}^{\infty}$ 1 1  $\frac{1}{x} + 2x dx$ 

Soit  $f(x) = \frac{1}{x} + 2x$ , une primitive de  $f$  est  $F(x) = \ln(x) + x^2$ , donc I = F(e) – F(1) =  $ln(e) + e^{2} - (ln(1) + 1) = 1 + e^{2} - (0 + 1) = e^{2}$ 

# Exercice 2 — Richesses et inégalités *<sup>16</sup> points*

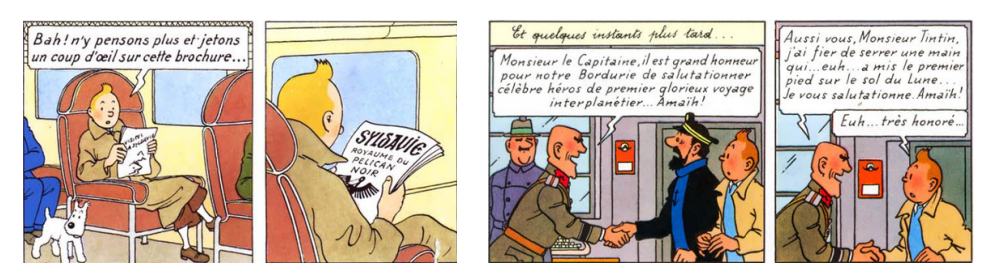

*Tintin et le sceptre d'Ottokar (p.18) Tintin : L'affaire Tournesol (p.47)*

Le graphique représente la répartition des revenus pour les habitants de la Syldavie (fonction *f* ) et pour ceux de la Bordurie (fonction *h*).

Rappels :

• Une courbe de Lorenz est la représentation d'une fonction  $\mathcal L$  vérifiant :

$$
\circ \mathcal{L}(0) = 0 \text{ et } \mathcal{L}(1) = 1
$$

- $\circ$   $\mathcal{L}(0)$  est croissante et convexe sur [0;1]
- pour tout *x* ∈ [0;1] : *f* (*x*) ⩽ *x*.
- l'indice de Gini (noté G) est le double de l'aire du domaine délimité par la droite d'équation  $y = x$ , et la courbe de lorenz sur [0;1], c'est à dire :

$$
\mathcal{G} = 1 - 2 \int_0^1 \mathcal{L}(x) \, \mathrm{d}x
$$

On note  $\mathcal{G}_{\mathrm{S}}$  l'indice de Gini associé à la Syldavie et  $\mathcal{G}_{\mathrm{B}}$  celui associé à la Bordurie.

La fonction *f* est définie sur [0;1] par :

$$
f(x) = 1,5x^2 - 3x^3 + 2,5x^4
$$

- **1.** Tracer la droite d'équation  $y = x$  sur le graphique.
- 2. Donner une valeur approchée de *f* (0*,*5) et identifier sur le graphique les courbes C*<sup>f</sup>* et C*<sup>h</sup>* représentations respectives des fonctions *f* et *h*. (Le graphe en pointillés représente la fonction *f* ′′, dérivée seconde de *f* .)
- 3. À l'aide d'une lecture graphique, ordonner  $\mathcal{G}_S$  et  $\mathcal{G}_B$ .

- 1. Donner l'expression de la fonction *f* ′ , dérivée de la fonction *f* . on obtient un polynôme de degré 3
- **2.** Calculer  $f'(0)$ .  $f'(0) = 0$
- 3. Le graphe en pointillés est celui de la fonction *f* ′′, dérivée seconde de *f* : c'est une parabole. Lire le signe de *f* ′′(*x*) sur [0;1]. D'après le graphique :  $f''(x) > 0.$
- 4. En déduire, en justifiant, le signe de *f* ′ (*x*) sur [0;1], puis les variations de *f* .  $f''(x) > 0$  sur [0;1], donc  $f'$  est strictement croissante sur [0;1]. Or  $f'(0) = 0$ , donc pour tout  $x \in [0;1]$ :  $f'(x) \ge 0$ . La fonction *f* est donc croissante sur [0;1].
- 5. Justifier à l'aide des réponses aux questions précédentes, que le graphe de la fonction *f* est une courbe de Lorenz.
	- vérifier  $f(0) = 0$  et  $f(1) = 1$  (présenter les calculs)
	- $\mathcal{L}(0)$  est croissante et convexe sur  $[0;1]$  : justifier convexité (dérivée seconde positive)
	- pour tout  $x \in [0,1] : f(x) \le x$ . (graphiquement :  $\mathcal{C}_f$  est sous la droite d'équation  $y = x$ )
- 6. Calculer  $\mathcal{G}_S$  en détaillant les calculs (donner une valeur approchée au centième).

$$
\mathcal{G}_{S} = 1 - 2 \int_{0}^{1} f(x) dx
$$
  
Il faut trouver une primitive F de f,  $\mathcal{G}_{S} = 1 - 2(F(1) - F(0)) \approx 0.5$ .

La fonction *h* est définie sur [0;1] par :

$$
h(x) = \frac{x}{-1 + e^{-0.5}} \times \left(-1 + e^{-0.5x}\right)
$$

On admet que C*<sup>h</sup>* , la courbe représentative de la fonction *h* est une courbe de Lorenz.

1. Démontrer que la fonction H définie sur [0;1] par

$$
H(x) = \frac{1}{0.5(1 - e^{-0.5})} \times (0.25x^{2} + 2(1 + 0.5x)e^{-0.5x})
$$

est une primitive de *h*.

remarquer la constante multiplicative!

- *u*(*x*) une fonction carrée
- $v(x)$  une fonction affine
- e *ax*+*<sup>b</sup>* une fonction composée
- dérivée d'un produit pour  $v(x)e^{ax+b}$
- 2. Calculer  $\mathcal{G}_B$  en justifiant les calculs (donner une valeur approchée au centième).

$$
\mathcal{G}_{\rm B} = 1 - 2 \int_0^1 h(x) \, dx = 1 - 2(H(1) - H(0)) = 0,293
$$

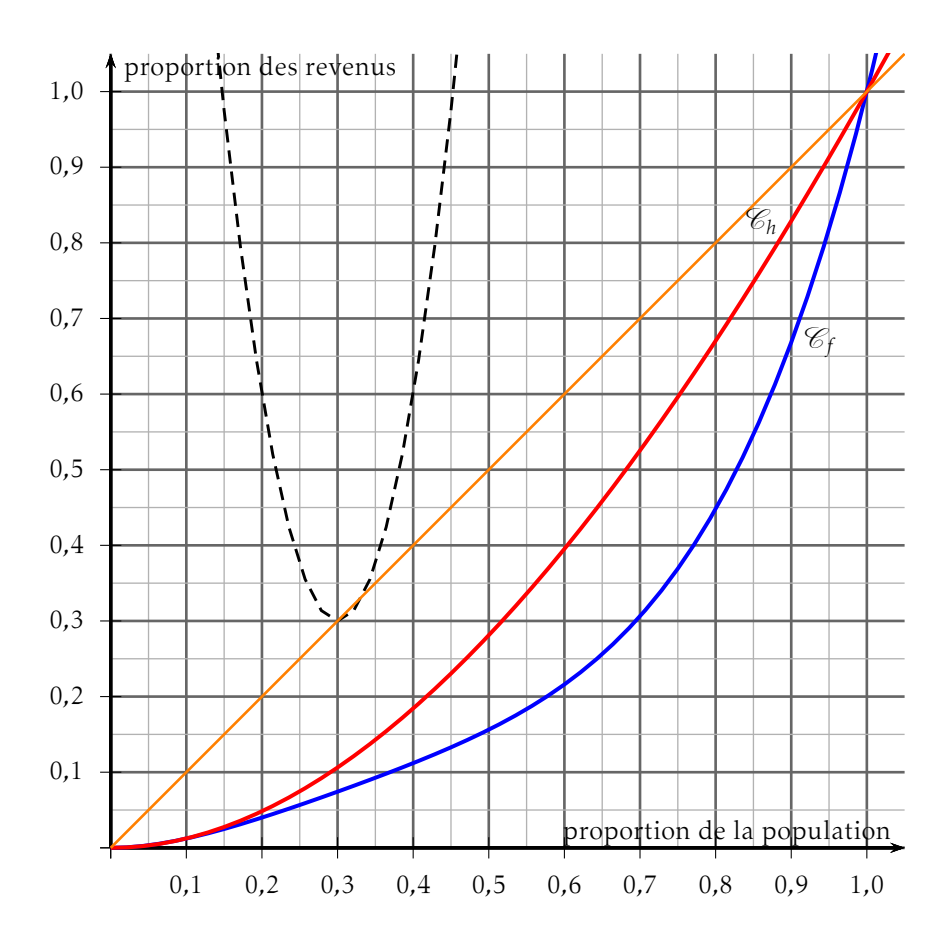

#### D Co<sub>6</sub> NOM, Prénom . . . . . . . . . . . . . . . . . . . . . . . . . . . . . . . . . . . . . . . . . . . . . . . . . . . . .

# Exercice 1 — Intégrale *<sup>4</sup> points*

Calculer, en détaillant, la valeur exacte de I =  $\int_{0}^{\infty}$ 1 1  $\frac{1}{x} + 2x dx$ 

Soit  $f(x) = \frac{1}{x} + 2x$ , une primitive de  $f$  est  $F(x) = \ln(x) + x^2$ , donc I = F(e) – F(1) =  $ln(e) + e^{2} - (ln(1) + 1) = 1 + e^{2} - (0 + 1) = e^{2}$ 

# Exercice 2 — Richesses et inégalités *<sup>16</sup> points*

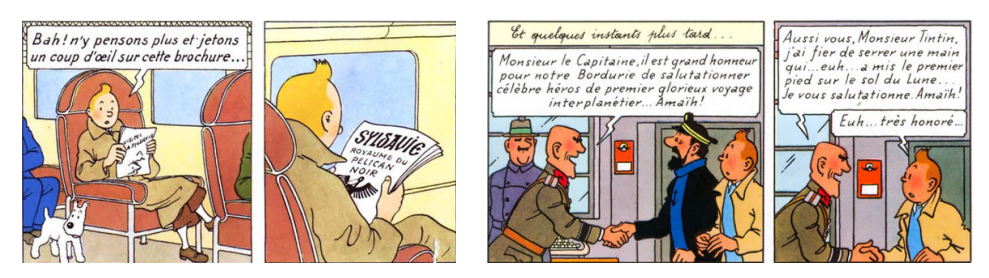

*Tintin et le sceptre d'Ottokar (p.18) Tintin : L'affaire Tournesol (p.47)*

Le graphique représente la répartition des revenus pour les habitants de la Syldavie (fonction *f* ) et pour ceux de la Bordurie (fonction *h*).

Rappels :

• Une courbe de Lorenz est la représentation d'une fonction  $\mathcal L$  vérifiant :

$$
\circ \mathcal{L}(0) = 0 \text{ et } \mathcal{L}(1) = 1
$$

 $\circ$   $\mathcal{L}(0)$  est croissante et convexe sur [0;1]

◦ pour tout *x* ∈ [0;1] : *f* (*x*) ⩽ *x*.

• l'indice de Gini (noté G) est le double de l'aire du domaine délimité par la droite d'équation  $y = x$ , et la courbe de lorenz sur [0;1], c'est à dire :

$$
\mathcal{G} = 1 - 2 \int_0^1 \mathcal{L}(x) \, \mathrm{d}x
$$

On note  $\mathcal{G}_{\mathrm{S}}$  l'indice de Gini associé à la Syldavie et  $\mathcal{G}_{\mathrm{B}}$  celui associé à la Bordurie.

La fonction *f* est définie sur [0;1] par :

$$
f(x) = 1,5x^2 - 2,5x^3 + 2x^4
$$

- **1.** Tracer la droite d'équation  $y = x$  sur le graphique.
- 2. Donner une valeur approchée de *f* (0*,*5) et identifier sur le graphique les courbes C*<sup>f</sup>* et C*<sup>h</sup>* représentations respectives des fonctions *f* et *h*. (Le graphe en pointillés représente la fonction *f* ′′, dérivée seconde de *f* .)
- 3. À l'aide d'une lecture graphique, ordonner  $\mathcal{G}_S$  et  $\mathcal{G}_B$ .

- 1. Donner l'expression de la fonction *f* ′ , dérivée de la fonction *f* . on obtient un polynôme de degré 3
- **2.** Calculer  $f'(0)$ .  $f'(0) = 0$
- 3. Le graphe en pointillés est celui de la fonction *f* ′′, dérivée seconde de *f* : c'est une parabole. Lire le signe de *f* ′′(*x*) sur [0;1]. D'après le graphique :  $f''(x) > 0.$
- 4. En déduire, en justifiant, le signe de *f* ′ (*x*) sur [0;1], puis les variations de *f* .  $f''(x) > 0$  sur [0;1], donc  $f'$  est strictement croissante sur [0;1]. Or  $f'(0) = 0$ , donc pour tout  $x \in [0;1]$ :  $f'(x) \ge 0$ . La fonction *f* est donc croissante sur [0;1].
- 5. Justifier à l'aide des réponses aux questions précédentes, que le graphe de la fonction *f* est une courbe de Lorenz.
	- vérifier  $f(0) = 0$  et  $f(1) = 1$  (présenter les calculs)
	- $\mathcal{L}(0)$  est croissante et convexe sur  $[0;1]$  : justifier convexité (dérivée seconde positive)
	- pour tout  $x \in [0,1] : f(x) \le x$ . (graphiquement :  $\mathcal{C}_f$  est sous la droite d'équation  $y = x$ )
- 6. Calculer  $\mathcal{G}_S$  en détaillant les calculs (donner une valeur approchée au centième).

$$
\mathcal{G}_{S} = 1 - 2 \int_{0}^{1} f(x) dx
$$
  
Il faut trouver une primitive F de f,  $\mathcal{G}_{S} = 1 - 2(F(1) - F(0)) \approx 0.45$ .

La fonction *h* est définie sur [0;1] par :

$$
h(x) = \frac{x}{-1 + e^{-3}} \times (-1 + e^{-3x})
$$

On admet que C*<sup>h</sup>* , la courbe représentative de la fonction *h* est une courbe de Lorenz.

1. Démontrer que la fonction H définie sur [0;1] par

$$
H(x) = \frac{1}{18(1 - e^{-3})} \times (9x^2 + 2(1 + 3x)e^{-3x})
$$

est une primitive de *h*.

remarquer la constante multiplicative!

- *u*(*x*) une fonction carrée
- $v(x)$  une fonction affine
- e *ax*+*<sup>b</sup>* une fonction composée
- dérivée d'un produit pour  $v(x)e^{ax+b}$
- 2. Calculer  $\mathcal{G}_B$  en justifiant les calculs (donner une valeur approchée au centième).

$$
\mathcal{G}_{\rm B} = 1 - 2 \int_0^1 h(x) \, dx = 1 - 2(H(1) - H(0)) = 0,135
$$

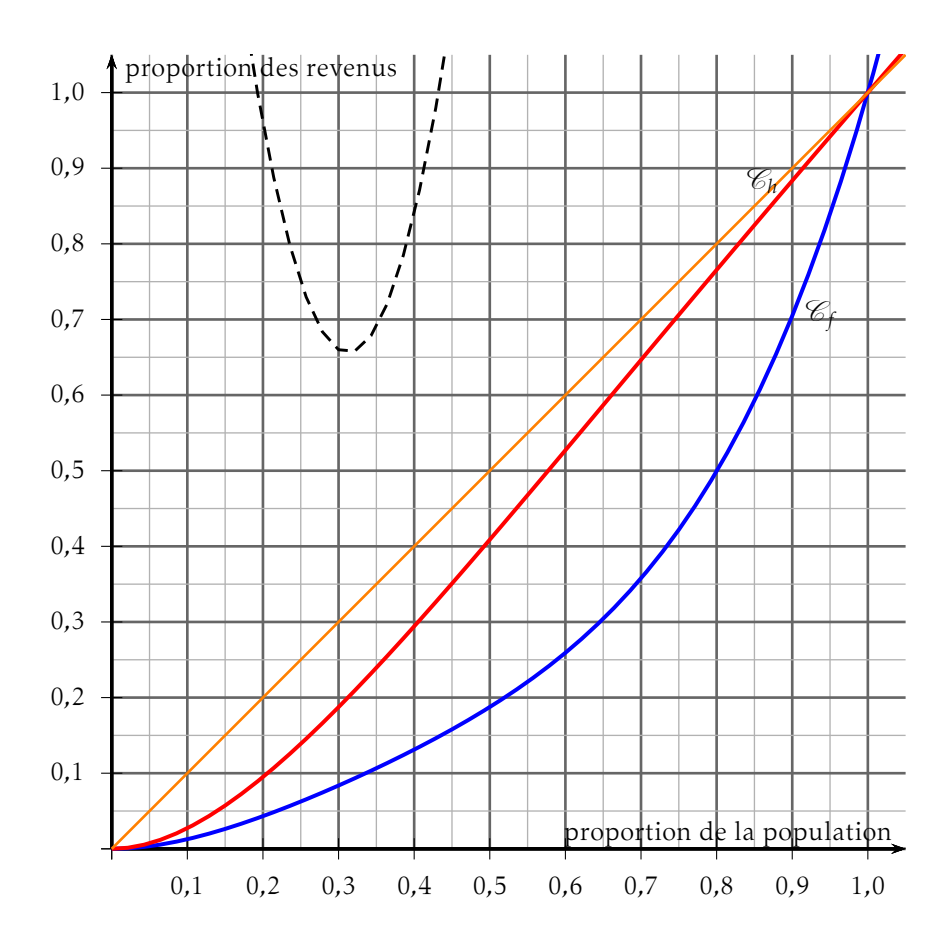